## Unidades

- •Unidades computacionais são comumente uma potência de 2;
- •Há prefixos que distinguem determinados valores;
- •Os vários tipos de aramazenamento do computador usam essas unidades para medir sua capacidade

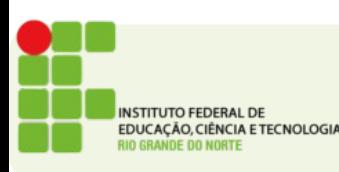

# Unidades

- Bit Zero ou Um
- $\cdot$  Byte 8 bits
- Multiplicadores:
	- **Kilo** 1024 bytes *200KB média de uma imagem*
	- **Mega** 1024\*Kilo *3 MB tamanho de uma música*
	- **Giga** 1024\*Mega *4 GB um DVD completo*
	- **Tera** 1024\*Giga 1TB Capacidade de armazenamento comum em servidores

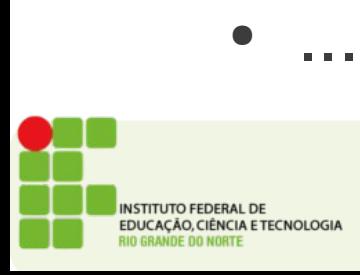

## Unidades

- **Peta** (1024\*Tera) A AT&T transfere apróximadamente 19 PB por dia de dados
- **Exa** (1024\*Peta) Acredita-se que 980 Exabytes foram produzidos em 2010
- **Zetta** (1024\*Exa) Em 2007 foi enviado 1.9ZB de informação por satélites
- **Yotta** (1024\*Zetta) Somando toda a capacidade de armazenamento no planeta não chegamos a 1 YB ainda

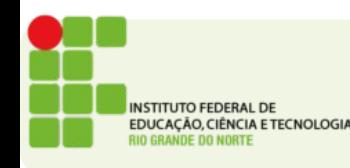

#### Converta

- 10 MB para bytes
- 120 KB para bytes
- 256 TB para KB
- 1 MB para bit
- 10 Megabit para Megabyte

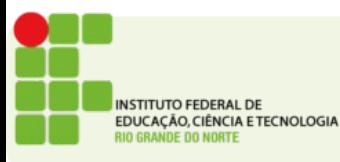

- **Converta os seguintes números entre bases:**
- $\blacksquare$  234 $_{10\cdot 2}$  $\blacksquare$  160<sub>8->2</sub>

 $\blacksquare$  520<sub>10->16</sub>

 $\blacksquare$  212<sub>8->16</sub>

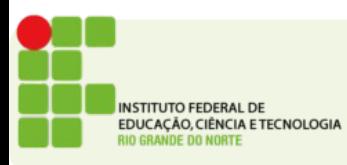

- 10100101 2->10
- 11001101 2->16
- 11110000 2->8

● 11001110 2->16 120 8->10

- ●
- 341 8->2
- ●
- 172 8->2
- ● 550

8->10

● **INSTITUTO FEDERAL DE** EDUCAÇÃO, CIÊNCIA E TECNOLOGIA

●

●

●

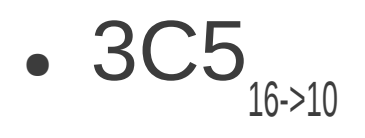

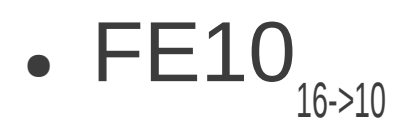

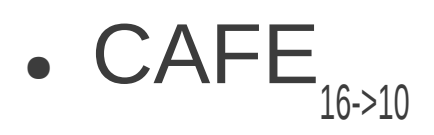

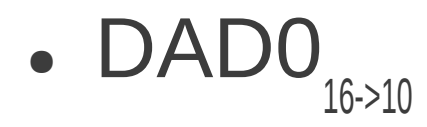

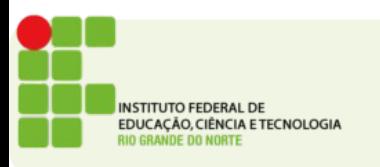

- 3D5 16->2
- $\bullet$  FFF $_{\bullet}$ 16->2
- ABC 16->2
- 123 8->2
- 205 8->2
- 75 8->2

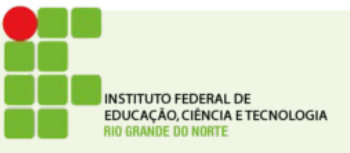